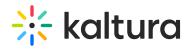

## Accessibility Last Modified on 05/18/2020 8:59 pm IDT

| Field              | Description                                                                                         |
|--------------------|----------------------------------------------------------------------------------------------------|
| enabled            | Enable the Accessibility Module.                                                                    |
| showContrastButton | Show a button that allows users to toggle contrast on site pages                                    |
| loadMore           | Navigate to the Application module to enable the load more button at the bottom of each media list. |